# 2017-07-26\_9th\_TimeSync\_Subgroup\_Meeting

# **Participants:**

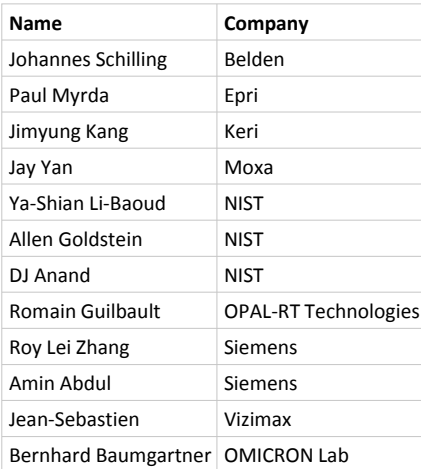

#### **Excused:**

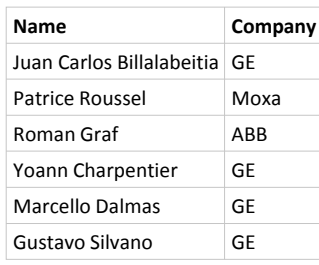

#### **Housekeeping:**

- All E-mail communication is handles via the TimeSync Subgroup Google group. To send an E-mail to all group members use: iop-timesync-sg@googlegroups.com
- To enlist for the subgroup either: use this link:<https://groups.google.com/forum/?hl=en#!forum/iop-timesync-sg> and click Apply for membership or send an E-mail to [bernhard.baumgartner@omicron-lab.com](mailto:bernhard.baumgartner@omicron-lab.com)
- All data is stored on the **IOP Sharepoint** server in this directory (and subdirectories) [TimeSync\\_Subgroup](http://iec61850.ucaiug.org/2017IOP-NOrleans/IOP%20Documents/Forms/AllItems.aspx?RootFolder=%2f2017IOP%2dNOrleans%2fIOP%20Documents%2fTimeSync%5fSubgroup&FolderCTID=&View=%7b206D92CC%2dA596%2d437A%2d9092%2d153EDDF0F32C%7d)
- [Meeting reports](http://iec61850.ucaiug.org/2017IOP-NOrleans/IOP%20Documents/Forms/AllItems.aspx?RootFolder=%2f2017IOP%2dNOrleans%2fIOP%20Documents%2fTimeSync%5fSubgroup%2fMeeting%20Reports&FolderCTID=&View=%7b206D92CC%2dA596%2d437A%2d9092%2d153EDDF0F32C%7d): can be found here Meeting reports

# **Mission:**

- Allow IEC/IEEE 61850-9-3 and IEEE C37.238-2017 focused interoperability testing.
- Offer test bed for people that detect problems in the integrated tests and want to dig into the issue.

# **Discussed Topics:**

- **2017 Test cases:**
	- 2015 Test cases for IEC/IEEE 61850-9-3 were reviewed and unnecessary tests deleted
		- A new draft is generated after each subgroup meeting. If you want to add comments or modify the draft check out the current file and apply your changes. (Make sure that track changes is switched on).

#### **Current Draft:**

[http://iec61850.ucaiug.org/2017IOP-NOrleans/IOP%20Documents/TimeSync\\_Subgroup/2017](http://iec61850.ucaiug.org/2017IOP-NOrleans/IOP%20Documents/TimeSync_Subgroup/2017_Test_Cases/IOP%20PTP%20Test%20Cases%20for%20IEC_IEEE_61850-9-3_Draft_2.docx) [\\_Test\\_Cases/IOP%20PTP%20Test%20Cases%20for%20IEC\\_IEEE\\_61850-9-3\\_Draft\\_2.docx](http://iec61850.ucaiug.org/2017IOP-NOrleans/IOP%20Documents/TimeSync_Subgroup/2017_Test_Cases/IOP%20PTP%20Test%20Cases%20for%20IEC_IEEE_61850-9-3_Draft_2.docx)

**Additional Test cases to be added:** 

**Bernhard:**

Power Down GM Power Down OC (IED) Power Down infrastructure **Clause 7.1 Powering up grandmasters with and without synchronization signal.**

○ **Bernhard:** Isolated Testing IED restart [AG1]

\_\_\_\_\_\_\_\_\_\_\_\_\_\_\_\_\_\_\_\_\_\_\_\_\_\_\_\_\_\_\_\_\_\_\_\_\_\_\_\_ Testing IED restart / power up of a GOOSE subscriber[AG1] **Restart of all components (GM, TC, BC and OC) should be tested** How is impact on the other devices.

- **D** o Jean-Sebastian: Test on traceable flags
- **Bernhard:** Check with TC Manufacturer if multi-domain TCs are available.

Bernhard Figure out how TC manufacturers react on multiple clock domains (is it possible to map a port to both domains) - irrelevant for unsyntonized TC - otherwise it is relevant.

- What are the network failure modes in this case?  $\Box$ 
	- HSR & PRP single point failure
	- **Amin** to provide short E-mail to Bernhard
	- **Gustavo** will also provide input RSTP & PRP
	- Bernhard to send a reminder to Johannes.
	- I Jay to send Topology proposals for additional test cases
	- Monitoring: ○

Commercial test device like (**Calnex Paragon-X** ) - measuring timing accuracy, Allen plans to bring a Calnex (to be confirmed)

# **Equipment list:**  •

Every participant in the time sync subgroup should enter his equipment into the equipment list that can be found on the server:

[http://iec61850.ucaiug.org/2017IOP-NOrleans/IOP%20Documents/TimeSync\\_Subgroup/1588\\_Equipment\\_list.xlsx](http://iec61850.ucaiug.org/2017IOP-NOrleans/IOP%20Documents/TimeSync_Subgroup/1588_Equipment_list.xlsx)

- PICS for all 9-3 equipment that will be brought to the IOP should be submitted in addition to entering them into the Equipment list.
- add TC un-syntonized / Hybrid

## • **Time Reference**

- GPS Security (Spoofing and Jamming) should be evaluated.
- GLONASS should be tested as well if possible. --> Jean Sebastian might be able to borrow a simulator
- In-Room transmission of GPS Signal from Simulator would be better than distributing an L-Band Signal via cables (problems for some devices) --> Bernhard to check --> **GPS transmission not possible. GPS repeating requires a license.**
- Might be interested to have a re-broadcast of live GPS signal for the integrated testing.
- **PAUL:** Talk to Herb about **experimental license**
- **PAUL:** we need to know the **distances - still open - Paul is working on it - thanks - 75 feet.**
- $\overline{\mathcal{L}}$ **Bernhard:** Check if the cable needs to be plenum rated **- not needed if we tape it to the floor**

## • **Transparent Clock Manufacturers:**

- We need to get the following companies on board:
- **PAUL**: Cisco (has agreed to participate in the IOP but not in TimeSync)
- **PAUL**: Arbiter (Bernhard to check the E-mail from Paul)
- GE Switches
- Moxa **(Bernhard) - does also have one step clock they will bring it**

### **Questions:**

✓

- Does someone have a GLONASS Simulator for testing? ż
	- Who can help to contact the switch manufacturers?
	- **Bernhard:** Combine all tests in one document

## **To dos:**

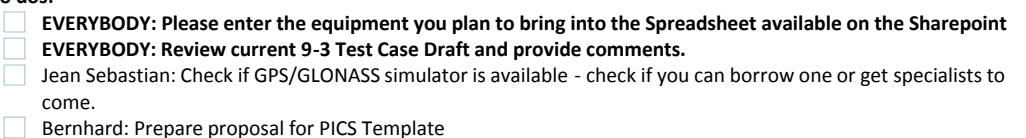

#### **Next meeting:**

**Wednesday August 9th**

15:30 CEST - invitation will follow